## **BAB V**

# **HASIL DAN PEMBAHASAN**

Pada bab ini akan dibahas mengenai proses pengumpulan data yang dilakukan, penjelasan mengenai gambaran umum objek penelitian, profil dari responden dan juga dijelaskan bagaimana proses menganalisis data yang telah dikumpulkan dari responden. Analisis data dilakukan dengan menggunakan *Software SmartPLS* versi 3.

## **5.1 GAMBARAN UMUM OBJEK PENELITIAN**

#### **5.1.1 Aplikasi Jambi Independent**

Aplikasi Jambi Independent merupakan portal berita yang dibangun pada tahun 2006, yang menyajikan informasi berita dalam bentuk media online yang bisa dibuka tanpa batasan waktu dan tempat. Aplikasi Jambi Independent juga telah memenuhi segala syarat dan berstandar nasional sebagai media online yang telah ditetapkan oleh Dewan Pers dalam memberikan informasi kepada pembacanya.

#### **5.1.2 Sejarah Jambi Independent**

Harian Pagi Jambi Independent sudah ada sejak tahun 1960-an yang dirintis oleh Bapak Syamsul Watir, dengan bentuk awalnya berupa cetakan folio. Harian Pagi Jambi Independent terbit pertama kali dikenal oleh masyarakat Jambi dengan nama "Harian Pagi Independent" kemudian pada tanggal 1 Maret 2001 dirubah menjadi "Harian Jambi Independent" dengan alasan beberapa hal yang mendasar

dan juga menyesesuaikan diri dengan era otonomi dan tujuan bahwa harian tersebut benar-benar melekat dihati masyarakat Provinsi Jambi.

Pada tahun 1980-an Harian Pagi Jambi Independent dengan bantuan sebuah mesin sensil dari Dolok Provinsi Jambi mulai terbit dengan tampilan baru, formasi baru berbentuk double folio. Pada tanggal 26 April 1986 Harian Jambi Independent memperoleh Surat Izin Usaha Penerbitan Pers (SHUPP) Independent 62 No. 169/SK/MENPEN/SIUPP/A-7/1986 untuk terbit setiap hari, namun pada saat itu Harian Pagi Jambi Independent terbit mingguan karena belum mempunyai pernyandang dana. Berkat usaha Bapak Syamsul Watir pada tahun 1990 terbentuk kerjasama dengan PT. Kamaner Jaya Ltd, lalu memulai kegiatan usahanya dengan dibangunnya gedung yang berada di jalan Pattimura No.35 Kenali Besar.

Sewaktu kantor Harian Pagi Jambi Independent berada di jalan Sultan Agung No. 70 B, perkembangan usahanya sempat tersedat seiring dengan meninggalnya Syamsul Watir pada tahun 1990. Namun keterhambatan tersebut tidak berlangsung lama, karena kemudian usaha Harian Pagi Jambi Independent ini mulai dilirik oleh Jawa Post Group yang merupakan group terbesar dalam penerbitan. Pada waktu itu direkrut oleh Dahlan Iskan, Mastum dan Rida K. Liamsi sebagai direktur Riau Post Group.

Awal kerjasama Jambi Independent dengan Riau Post Group diawali oleh Ny. Miarni S. Watir yang berencana mendirikan percetakan baru di Jambi, dari planing tersebut Harian Jambi Independent dicetak di Riau Post Group yang terbit mingguan. Selang beberapa waktu kemudian Jawa Post melirik untuk membeli aset

milik PT. Kamener Jaya Ltd cabang Jambi, berupa gedung dan mesin cetak yang berlamat di jalan Pattimura No.35 Kenali Besar.

Pada tanggal 1 Juni 1995 Harian Pagi Jambi Independent mulai terbit di bawah naungan Jawa Pos Group. Kemudian pada tanggal 13 Agustus 1995 diresmikan oleh Menteri Penerangan Bapak H. Harmoko. Dengan terjalinnya kerjasama yang baik dengan Jawa Pos tersebut, Harian Pagi Jambi Independent 63 membuahkan hasil yang cemerlang, karena sampai sekarang Harian Pagi Jambi Independent terbitnnya mencapai 89.973 eksemplar.

Kantor Harian Pagi Jambi Independent sekarang berada di Jl. Jend. Sudirman No.100, The hok, Kota Jambi. Dan seiring perkembangan zaman agar tetap bisa bersaing dengan perusahaan percetakan lain maka dibuatlah website Jambi Independent (www.jambi-independent.co.id) pada tahun 2006. Website Jambi Independent termasuk salah satu portal berita online dengan jumlah pembaca terbesar di Provinsi Jambi. Sejak November 2017, sudah terverifikasi secara administrasi dan faktual oleh Dewan Pers. Artinya jambi-independent.co.id sudah memenuhi segala syarat dan berstandar nasional sebagai media online yang ditetapkan oleh Dewan Pers, dalam menjalankan tugas dan fungsinya sehari-hari. Aplikasi Jambi Independent sangat mudah dan cepat diakses, baik itu menggunakan personal computer (PC) maupun smartphone/gadget, karena didukung spesifikasi server virtual yang besar.

Tetapi dikarenakan Dewan Pres menginginkan perusahaan terbagi menjadi dua untuk membedakan media cetak dan online. Maka untuk media cetak dinamakan PT. Media Independen Pers atau Harian Pagi Jambi Independent sedangkan media online dinamakan PT. Pers Media Independen. Walau terbagi menjadi media cetak dan online tetap menjadi satu kesatuan yang memiliki satu kantor dan berjalan seiringan.

## **5.2 DESKRIPSI HASIL SURVEI**

Pengumpulan data dilakukan dengan menyebarkan kuesioner offline kepada responden. Responden dalam penelitian ini adalah Pengguna Aplikasi Jambi Independent. Dari hasil penyebaran kuesioner didapatkan data responden dari penelitian ini adalah sebagai berikut:

### **5.2.1 Responden Berdasarkan Jenis Kelamin**

Data responden berdasarkan jenis kelamin pada pengguna yang menggunakan aplikasi Jambi Independent yang terdiri dari laki-laki dan perempuan dapat dilihat pada tabel 5.1

| <b>Jenis Kelamin</b> | Jumlah | <b>Presentase</b> $(\frac{9}{6})$ |
|----------------------|--------|-----------------------------------|
| Laki - Laki          |        | 45.5%                             |
| Perempuan            |        | 54.5%                             |
| Jumlah               | 132    | 100%                              |

**Tabel 5.1 Responden Berdasarkan Jenis Kelamin**

Tabel diatas menunjukkan bahwa frekuensi tertinggi dari tabel diatas adalah responden berjenis kelamin perempuan sebanyak 72 Responden (54.5%).

## **5.2.2 Responden Berdasarkan Umur**

Data responden berdasarkan umur pada pengguna yang menggunakan aplikasi Jambi Independent dapat dilihat pada tabel 5.2

| <b>Umur</b>   | <b>Jumlah</b> | <b>Presentase</b> $\left(\frac{9}{6}\right)$ |
|---------------|---------------|----------------------------------------------|
| 17 Tahun      |               | 3.0%                                         |
| 18 Tahun      | 25            | 18.9%                                        |
| 19 Tahun      | 9             | 6.8%                                         |
| 20 Tahun      | 31            | 23.5%                                        |
| 21 Tahun      | 27            | 20.5%                                        |
| 22 Tahun      | 21            | 15.9%                                        |
| 23 Tahun      | 13            | 9.8%                                         |
| 24 Tahun      |               | 0.8%                                         |
| 25 Tahun      |               | 0.8%                                         |
| <b>Jumlah</b> | 132           | 100%                                         |

**Tabel 5.2 Responden Berdasarkan Umur**

Tabel diatas menunjukkan bahwa frekuensi tertinggi dari tabel diatas adalah responden berdasarkan umur sebanyak 31 responden berumur dari 20 tahun (23.5%).

# **5.2.3 Responden Berdasarkan Program Studi pada Universitas Dinamika**

## **Bangsa Jambi**

Data responden berdasarkan Program Studi pada Universitas Dinamika Bangsa Jambi pada pengguna yang menggunakan aplikasi Jambi Independent dapat dilihat pada tabel 5.3

## **Tabel 5.3 Responden Berdasarkan Program Studi pada Universitas**

## **Dinamika Bangsa Jambi**

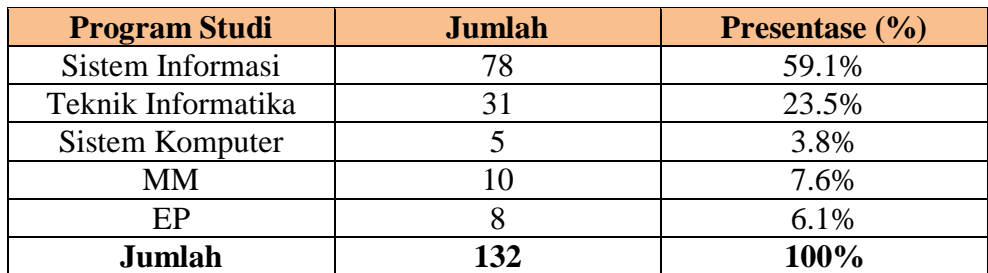

Tabel diatas menunjukkan bahwa frekuensi tertinggi dari tabel diatas adalah responden berdasarkan Program Studi pada Universitas Dinamika Bangsa Jambi sebanyak 78 responden dari Mahasiswa Program Studi Sistem Informasi (59.1%).

## **5.2.4 Durasi Menggunakan Aplikasi Jambi Independent**

Data responden berdasarkan Program Studi pada Universitas Dinamika Bangsa Jambi pada pengguna yang menggunakan aplikasi Jambi Independent dapat dilihat pada tabel 5.4

#### **Tabel 5.4 Responden Berdasarkan Durasi Menggunakan Aplikasi Jambi**

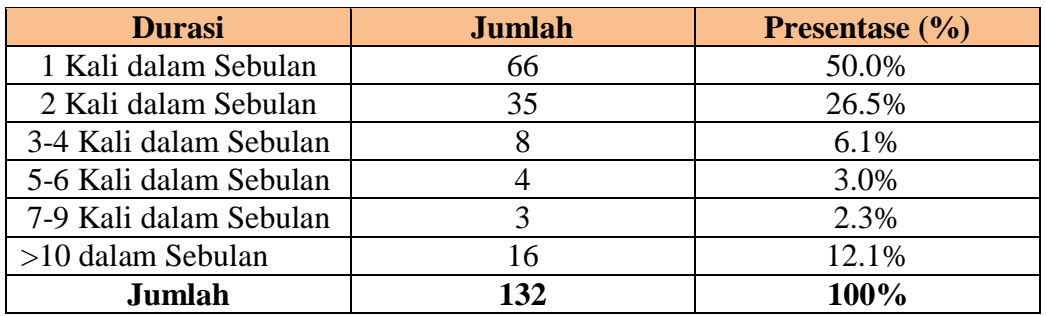

#### **Independent**

Tabel diatas menunjukkan bahwa frekuensi tertinggi dari tabel diatas adalah responden berdasrkan durasi sebanyak 66 responden dari Mahasiswa dengan durasi 1 kali dalam sebulan (50.0%).

## **5.3 MODEL PENGUKURAN (OUTER MODEL)**

Agar semua data yang dikumpulkan dapat bermanfaat, maka harus diolah dan dianalisis terlebih dahulu sehingga dapt dijadikan dasar pengambilan keputusan. Tujuan dari tahapan analisis adalah menginterprestasikan dan menarik kesimpulan dari sejumlah data yang terkumpul.

## **5.3.1 Uji Reabilitas**

Reliabilitas diartikan sebagai derajat *reliable* dari sebuah instrumen, apakah instrumen akan memberikan hasil yang konsisten jika diberikan kepada berbagi responden [37]. Uji reliabilitas diperkuat dengan adanya *cronbach alpha*  dimana konsistensi setiap jawaban diujikan dan dikatakan baik apabila  $\alpha \geq 0.5$  dan dikatakan cukup apabila  $\alpha \geq 0.3$  [37]. Evaluasi reliabilitas konstruk juga dapat menggunakan *composite reliability* dengan nilai lebih besar dari 0.7 maka konstruk tersebut dinyatakan reliabel [37]. Selain itu, uji reliabilitas dapat dilihat dari nilai AVE dengan nilai lebih besar dari 0.5 [37].

| <b>Variabel</b>            | <b>Jumlah</b><br><b>Indikator</b> | <b>Composite</b><br><b>Reliability</b> | <b>Cronbachs</b><br><b>Alpha</b> | <b>AVE</b> |
|----------------------------|-----------------------------------|----------------------------------------|----------------------------------|------------|
| System Quality             |                                   | 0.958                                  | 0.935                            | 0.885      |
| <b>Information Quality</b> |                                   | 0.933                                  | 0.892                            | 0.823      |
| Service Quality            |                                   | 0.943                                  | 0.909                            | 0.847      |
| User satisfactions         |                                   | 0.940                                  | 0.905                            | 0.840      |
| Net benefits               |                                   | 0.922                                  | 0.831                            | 0.855      |

**Tabel 5.5 Hasil Uji Realibilitas**

Dari hasil uji reliabilitas diatas pada tabel 5.5 yang diperoleh dari *software* Smart PLS versi 3.0 pada menu PLS-*quality criteria* (*overview*) yang secara otomatis menampilkan seluruh hasil uji reliabilitas.

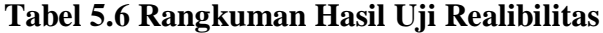

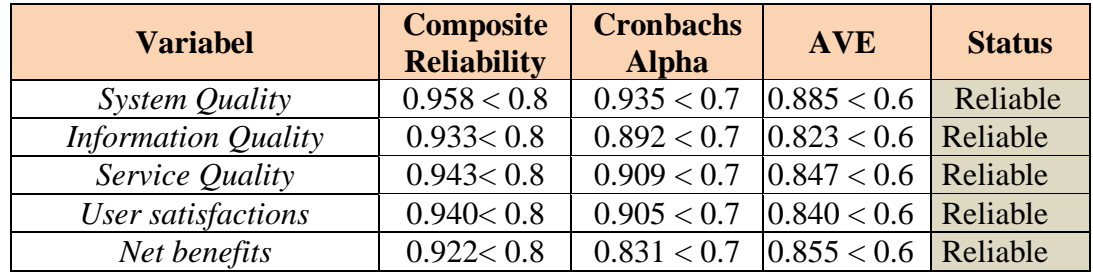

Dari hasil uji reliabilitas diatas pada tabel 5.6 bahwa kelima variabel yang digunakan dalam penelitian yaitu *Information quality, System quality, Service Quality, User satisfactions* dan *Net benefits* telah memenuhi persyaratan yang reliabel karena memiliki hasil diatas standar nilai yang telah ditentukan yaitu untuk *composite realibility* diatas 0.8, *cronbachs alpha* diatas 0.7 bahkan nilai AVE diatas 0.6. Sehingga dapat disimpulkan bahwa semua variabel memenuhi kriteria dan memenuhi unsur reliabilitas.

#### **5.3.2 Uji Validitas**

Uji validitas adalah suatu instrumen penelitian dapat dikatakan baik jika mempunyai validitas yang memenuhi kriteria yang telah disepakati [37]. Uji validitas dilihat dari hasil uji *discriminant* dan *convergent validity* melalui nilai *cross loading* dan *loading factors* :

*a. Discriminant validity*

*Deskriminant validity,* nilai ini merupakan nilai *cross loading* faktor yang berguna untuk mengetahui apakah konstruk memiliki diskriminan yang memadai yaitu dengan cara membandingkan nilai *loading* pada konstruk yang dituju harus lebih besar dibandingkan dengan nilai loading dengan konstruk yang lain [37]. Selain itu, *deskriminant validity* juga dapat di lihat dengan membandingkan nilai akar kuadrat dari *average variance extracted* (AVE) setiap konstruk dengan korelasi antara konstruk dengan konstruk lainnya dengan nilai AVE disarankan lebih besar 0,50 [37].

|                  | IQ    | <b>NB</b> | <b>SQ</b> | <b>SV</b> | <b>US</b> |
|------------------|-------|-----------|-----------|-----------|-----------|
| IQ1              | 0.892 | 0.769     | 0.828     | 0.790     | 0.760     |
| IQ <sub>2</sub>  | 0.920 | 0.758     | 0.809     | 0.885     | 0.866     |
| IQ3              | 0.909 | 0.663     | 0.716     | 0.799     | 0.790     |
| NB1              | 0.744 | 0.921     | 0.773     | 0.756     | 0.762     |
| N <sub>B</sub> 2 | 0.745 | 0.928     | 0.800     | 0.822     | 0.798     |
| SQ <sub>1</sub>  | 0.811 | 0.824     | 0.944     | 0.843     | 0.772     |
| SQ <sub>2</sub>  | 0.830 | 0.798     | 0.942     | 0.822     | 0.795     |
| SQ <sub>3</sub>  | 0.797 | 0.777     | 0.936     | 0.793     | 0.738     |
| SV <sub>1</sub>  | 0.853 | 0.812     | 0.800     | 0.929     | 0.832     |
| SV <sub>2</sub>  | 0.850 | 0.800     | 0.803     | 0.917     | 0.813     |
| SV <sub>3</sub>  | 0.814 | 0.747     | 0.802     | 0.915     | 0.866     |
| US1              | 0.805 | 0.729     | 0.719     | 0.824     | 0.927     |
| US <sub>2</sub>  | 0.843 | 0.797     | 0.805     | 0.860     | 0.926     |
| US3              | 0.799 | 0.792     | 0.721     | 0.817     | 0.896     |

**Tabel 5.7 Nilai** *Deskriminant Validity* **Berdasarkan** *Cross Loading Factors*

Keterangan :

IQ = *Information Quality*

SQ = *System Quality*

SV = *Service Quality*

US = *User Satisfaction*

NB = *Net Benefits*

Dalam penelitian ini, hasil yang diperoleh untuk nilai diskriminan validitasnya dari segi *cross loading factors* pada tabel 5.6 diatas merupakan hasil yang secara otomatis diperoleh dari Smart PLS versi 3.0 pada menu untuk nilai diskriminan validitasnya dari segi *cross loading factors* adalah nilai indikator dengan variabelnya memiliki nilai yang lebih besar dibanding indikator dengan variabel lain dan telah memenuhi kriteria di atas 0.7. Misal, variabel *Information Quality* dengan 3 indikatornya masing-masing yaitu IQ1, IQ2 dan IQ3 memiliki nilai di atas 0.7 semua, begitu juga dengan variabel dan indikator lainnya.

| <b>Variabel</b> | <b>AVE</b> | IQ    | <b>NB</b> | <b>SQ</b> | <b>SV</b> | <b>US</b> |
|-----------------|------------|-------|-----------|-----------|-----------|-----------|
| IQ              | 0.823      | 0.907 |           |           |           |           |
| NB              | 0.855      | 0.805 | 0.925     |           |           |           |
| SQ              | 0.885      | 0.865 | 0.851     | 0.940     |           |           |
| $\,SV$          | 0.847      | 0.911 | 0.854     | 0.871     | 0.920     |           |
| US              | 0.840      | 0.890 | 0.844     | 0.818     | 0.910     | 0.917     |

**Tabel 5.8 Nilai** *Deskriminant Validity* **Berdasarkan Nilai AVE**

Untuk tabel 5.8 di atas adalah hasil diskriminan validity yang merupakan cara lain untuk mengetahui validnya data yang dilakukan dengan mencari nilai SQRT (nilai akar) dari nilai AVE untuk masing-masing indikator dengan variabelnya. Misal, untuk variabel *Information Quality* memiliki nilai akar AVE yaitu √0.823 maka hasil akarnya adalah 0.907 (dapat dilihat pada nilai yang di warnai). Nilai standar ketentuan tidak ada maka dapat disimpulkan bahwa semua nilai telah memenuhi kriteria untuk diskriminan validitas untuk akar nilaiAVE.

b. *Convergent validity*

*Convergent validity* digunakan untuk mengetahui validitas setiap hubungan antara indikator dengan konstruk latennya [37]. Suatu indikator dikatakan memenuhi pengujian validitas konvergen apabila memiliki *loading factor* diatas 0.7 [37].

|                 | IQ    | <b>NB</b> | <b>SQ</b> | <b>SV</b> | <b>US</b> |
|-----------------|-------|-----------|-----------|-----------|-----------|
| IQ1             | 0.892 |           |           |           |           |
| IQ <sub>2</sub> | 0.920 |           |           |           |           |
| IQ3             | 0.909 |           |           |           |           |
| NB1             |       | 0.921     |           |           |           |
| NB <sub>2</sub> |       | 0.928     |           |           |           |
| SQ1             |       |           | 0.944     |           |           |
| SQ <sub>2</sub> |       |           | 0.942     |           |           |
| SQ <sub>3</sub> |       |           | 0.936     |           |           |
| SV1             |       |           |           | 0.929     |           |
| SV <sub>2</sub> |       |           |           | 0.917     |           |
| SV <sub>3</sub> |       |           |           | 0.915     |           |
| US1             |       |           |           |           | 0.927     |
| US <sub>2</sub> |       |           |           |           | 0.926     |
| US3             |       |           |           |           | 0.896     |

**Tabel 5.9** *Loading Factors*

Untuk hasil pengujian *convergent validity* dapat dilihat pada tabel 5.9 di atas, di mana semua nilai telah memenuhi kriteria validitas yaitu di atas 0.7 untuk masing-masing variabel dengan indikatornya. Pada penelitian ini, nilai terbesar atau korelasi tertinggi yang diperoleh adalah 0.944 yaitu variabel SQ (*System Quality)* dengan indikator SQ1, nilai terendah yaitu variabel *Information Quality* dengan indikatornya yaitu 1Q1 sebesar 0.892. Dalam penelitian ini, hasil yang diperoleh pada tabel *loading factors* di atas merupakan hasil yang secara otomatis diperoleh dari Smart PLS versi 3.0

## **5.4 EVALUASI STRUKTURAL MODEL (INNER MODEL)**

Proses evaluasi struktural model dilakukan untuk memastikan hubungan antar variabel yang telah didefinisikan pada saat konseptual model dalam penelitian yang dikembangkan dengan melakukan uji:[37]

#### **5.4.1** *Coefecient Determinantiont* **(R2)**

*Coefecient determinantiont* atau R2 digunakan untuk mengukur seberapa banyak variabel endogen dipengaruhi oleh variabel lainnya [37]. Di dalam *marketing research*, nilai R2 diatas 0.75 ke atas dikategorikan substansial, 0.50 – 0.75 artinya sedang, dan 0.25 – 0.50 artinya lemah.[37] Adapun hasil pengujian *coefecient determinantiont* (R2) dalam penelitian ini adalah sebagai berikut :

**Variabel R Square** *Information quality* 1 0 *System quality* 0 *Service Quality* 0 *User satisfaction* 0.850 *Net benefits* 0.712

**Tabel 5.10 Hasil Uji** *coefecient determinantiont* **(R2)**

Hasil yang diperoleh pada tabel R2 di atas merupakan hasil yang secara otomatis diperoleh dari Smart PLS versi 3.0. Berdasarkan hasil pengujian *coefecient determinantiont* (R2) maka pengaruh bersama dari variabel "*Information quality*", "*System quality*" dan "*Service Quality*" adalah 0 dan pengaruh "*Service Quality"* terhadap "*User satisfaction*" sebesar 0.850 sedangkan pengaruh "*User satisfaction*" terhadap "*Net benefits*" sebesar 0.712. Sehingga dapat disimpulkan bahwa semua variabel dalam model penelitian ini secara bersama-sama memberikan pengaruh yang kuat terhadap variabel dependen.

#### **5.4.2** *Path Coefecient*

*Path coefficient/ path weight* pada umumnya adalah koefisien regresi yang distandarkan dan beberapa peneliti mengklaim bahwa nilai *path coefficient* yang

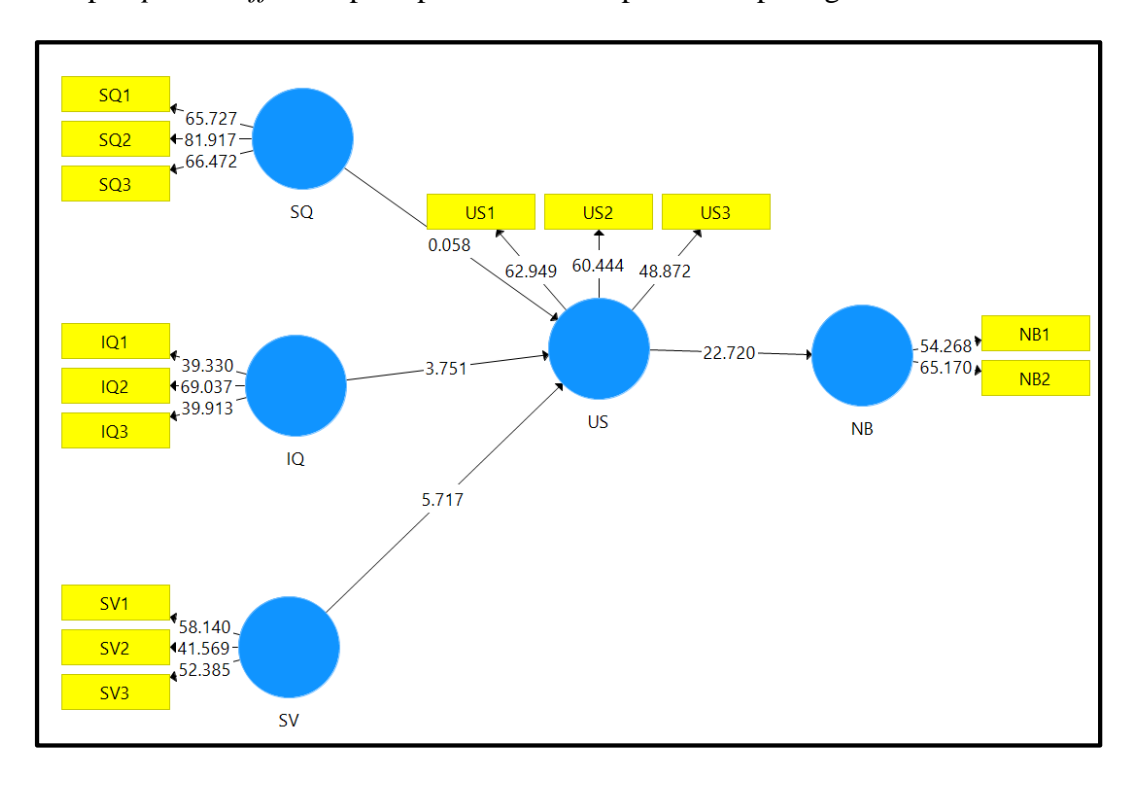

baik adalah di atas 0.1, maka variabel tersebut memberi *effect* pada model [37]. Adapun *path coefficient* pada penelitian ini dapat dilihat pada gambar di bawah ini:

**Gambar 5.1 Hasil** *Path Coefficient*

Pada gambar 5.1 diatas, dapat dilihat bahwa nilai *path coefficient* untuk semua variabel yang digunakan dalam penelitian ini telah memenuhi kriteria yang baik, karena telah berada di atas 0,1. Nilai *path coefficient* atau jalur koefisien tertinggi adalah variabel *service quality* terhadap *user satisfaction* dengan nilai 5.717.

## **5.5 UJI HIPOTESIS**

 Pada awal kegiatan penelitian ini dilakukan pengembangan hipotesis yang didasarkan atas hasil kajian peneliti-peneliti sebelumnya. delapan buah hipotesis dikembangkan untuk menggambarkan hubungan antar variabel namun yang

terbentuk hanya tujuh hipotesis dengan hasil sebagai berikut :

| <b>Hipotesis</b>    | <b>T</b> Statistics<br>( O/STERR ) |
|---------------------|------------------------------------|
| $IO \rightarrow US$ | 3.751                              |
| $SO \rightarrow US$ | 0.058                              |
| $SV \rightarrow US$ | 5.717                              |
| $US \rightarrow NB$ | 22.720                             |

**Tabel 5.11** *T-Statistic Value*

Nilai T-*Statistic* yang diperoleh pada tabel 5.11 di atas merupakan hasil pengolahan data dengan menggunakan *software smart* PLS versi 3.0 melalui *bootstraping*. Untuk mencari nilai signifikan (P-*Value*) dari T-*Statistics* dapat menggunakan MS. Excel. Adapun mencari nilai *Degree of Freedom* (DF) dibawah ini.

$$
Degree of Freedom (DF) = Jumlah responden - Jumlah variable
$$

$$
= 132 - 5
$$

$$
= 127
$$

Adapun langkah dalam menggunakan *MS.Excel* adalah sebagai berikut :

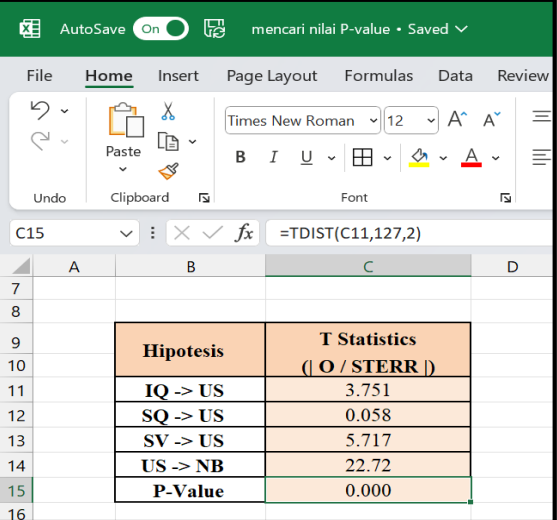

## **Gambar 5.2 Tampilan Mencari Nilai P-Value Dengan Menggunakan**

## **MS.Excel**

| <b>Hipotesis</b> | <b>T-Statistic</b> | <b>P-Value</b> | <b>Hasil</b>     |
|------------------|--------------------|----------------|------------------|
| H1               | 3.751              | 0.000          | Signifikan       |
| H?               | 0.058              | 0.954          | Tidak Signifikan |
| H3               | 5.717              | 0.000          | Signifikan       |
| H4               | 22.720             | J 000          | Signifikan       |

**Tabel 5.12 Hasil Uji Hipotesis**

 Dari empat hipotesis yang telah diuji pada penelitian ini dapat dilihat pada tabel 5.11, ditemukan bahwa hanya tiga hipotesis dengan hasil yang signifikan yaitu, H1 (*System Quality* terhadap *User Satisfaction)*, H3 (*Service Quality*  terhadap *User Satisfaction*), dan H4 (*User Satisfaction* terhadap *Net Benefit*) sedangkan satu hipotesis dengan hasil yang tidak signifikan yaitu H2 (*Information Quality* terhadap *User Satisfaction)*.